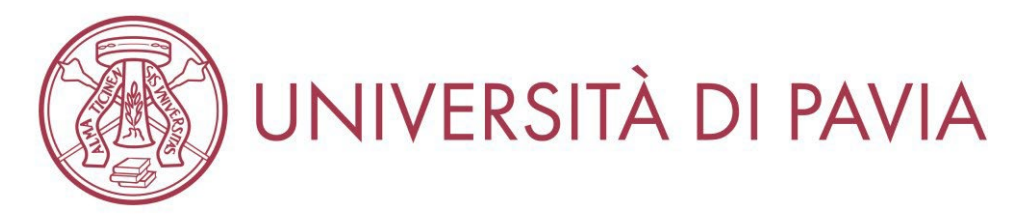

## **ISTRUZIONI PER I CANDIDATI AL TEST DI AMMISSIONE SCUOLE DI SPECIALIZZAZIONE IN MEDICINA 14 Luglio 2023**

I candidati sono convocati per le **ore 11.30** presso il Polo Scientifico Universitario di Via Ferrata n.5, Pavia Sede delle aule di concorso assegnate:

- **Aule B1, B2, B4, C2, C3, D8** Dipartimento di Ingegneria Industriale e Dell'Informazione

- **Aula Laboratorio informatico di matematica** Dipartimento di Matematica

Tutte le aule sono accessibili alle persone diversamente abili.

**PARCHEGGIO: i concorrenti che raggiungano l'Ateneo con mezzi propri devono utilizzare il Parcheggio di Via Ferrata n. 5 – Pavia dove è previsto un primo punto informativo.**

Indicazioni per raggiungere la sede del concorso: <http://webing.unipv.eu/dove-siamo/>

## **PUNTO di RITROVO per i concorrenti: davanti a ingresso Dipartimento di Ingegneria Industriale e Dell'Informazione.**

Il candidato deve presentarsi al punto di ritrovo senza accompagnatori.

Il personale universitario incaricato, riconoscibile da specifico badge orienterà i candidati verso le aule assegnate e innanzitutto indirizzerà i candidati al varco del guardaroba indicato dove deve consegnare il materiale per cui è inibito l'ingresso in Aula.

In attuazione a quanto disposto dall'art. 3, comma 6, del Regolamento n.130/2017 **è fatto assoluto divieto ai candidati, pena l'esclusione dal concorso**, di introdurre nell'aula della prova manuali, testi, appunti di qualsiasi natura, strumenti di cancelleria idonea all'annotazione di testi, telefoni cellulari, smartphone palmari e ogni strumento idoneo alla memorizzazione di informazioni o alla trasmissione di dati. È fatto, altresì, divieto di avvalersi di supporti cartacei per lo svolgimento delle prove. La prova del candidato trovato in possesso di materiale o strumentazione non consentiti deve essere annullata dal Responsabile d'aula e dell'annullamento deve essere dato conto nel relativo verbale d'aula.

I candidati potranno tenere con sè, oltre al documento utile per l'identificazione come sotto specificato, solamente fazzoletti di carta, una bottiglietta d'acqua e uno snack (merendina, cracker o simili), quest'ultimo deve essere consumato prima dell'inizio della prova.

Il candidato, terminate le operazioni di consegna al guardaroba verrà indirizzato, a cura del personale universitario, all'Aula di assegnazione e dovrà attendere fuori dell'aula di essere chiamato dalla commissione per l'identificazione.

Il candidato potrà quindi accedere all'aula seguendo le indicazioni del personale incaricato della vigilanza che farà accedere i candidati uno alla volta.

Il candidato, all'atto dell'identificazione, deve:

- presentare documento di riconoscimento e tesserino con codice fiscale rilasciato dalla Agenzia delle Entrate o di tessera sanitaria; **i documenti devono essere in corso di validità (**ai sensi dell'art. 35 c. 2 DPR 445/2000 i documenti di riconoscimento ammessi sono: carta identità, patente di guida, passaporto, patente nautica, libretto pensione, porto d'armi patentino abilitazione alla conduzione di impianti termici, tessere di riconoscimento purché munite di fotografia e di timbro o di altra signatura equivalente

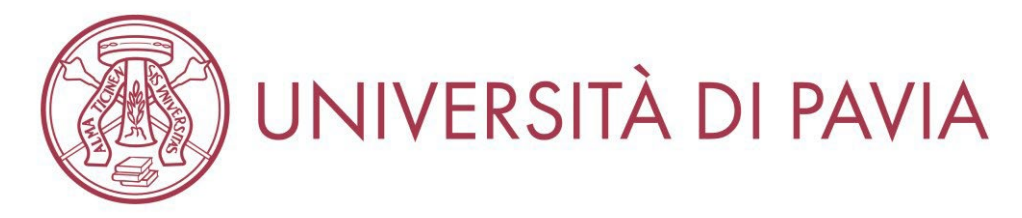

rilasciata da una pubblica amministrazione), possibilmente quello indicato nella procedura di iscrizione al test. Il documento di identità viene restituito al candidato a seguito dell'identificazione; il documento di identità DEVE essere tenuto a disposizione e poter essere esibito su richiesta alla commissione

- igienizzarsi le mani con apposito prodotto disposto sulla postazione dell'identificazione;

- firmare il foglio in ingresso sull'apposito registro come indicato dal personale d'aula

## **La procedura di identificazione dei candidati si conclude quarantacinque minuti prima dell'inizio della prova al fine di consentire lo svolgimento delle operazioni successive.**

Durante lo svolgimento della prova i candidati non possono mettersi in relazione né tra loro né con estranei, salvo che con gli addetti preposti alla vigilanza o con i membri della Commissione, pena l'annullamento della prova e l'esclusione dal concorso.

Inoltre durante lo svolgimento della prova i candidati non possono lasciare l'aula (neppure temporaneamente).

## Svolgimento prova:

La prova si svolgerà utilizzando le postazioni informatiche di aula che saranno isolate dalla rete esterna e per lo svolgimento della prova i candidati potranno solo utilizzare il mouse; la tastiera sarà inibita al candidato al fine di evitare passaggi ad altre applicazioni.

L'avvio della prova, a seguito delle operazioni di registrazione dei candidati, avverrà mediante l'inserimento di un codice di avvio che sarà comunicato dal responsabile di Aula.

Il codice di avvio è inserito dal candidato attraverso il mouse e utilizzando la tastiera a video che appare sul monitor del PC.

Il tempo assegnato per lo svolgimento della prova è di 210 minuti.

Dal momento di **avvio della prova previsto a partire dalle ore 14.00** il candidato non può uscire dall'aula. Al termine del tempo disponibile l'applicativo si blocca e non è più possibile per il candidato effettuare alcuna operazione; il candidato attende il responsabile d'aula/tecnico per la visualizzazione del risultato ottenuto ed il salvataggio della prova.

Il candidato deve digitare il codice fiscale inserito nella domanda di iscrizione e presente sul registro d'aula; all'operazione assiste il responsabile d'aula coadiuvato dal personale di vigilanza utilizzando il registro d'aula ed il documento di riconoscimento del candidato,

Il responsabile d'aula effettua il salvataggio della prova ed a questo punto il candidato può lasciare l'aula previa apposizione della firma in uscita sul registro.

Al termine delle operazioni di salvataggio di tutte le prove il responsabile d'aula provvede all'invio al CINECA delle stesse e effettua alla stampa dell'elenco dei candidati in forma anonima e riportante il codice di iscrizione e il punteggio ottenuto e affigge lo stesso fuori dall'Aula.

Il salvataggio della prova avviene alla presenza dei due candidati sorteggiati che ne verificano la regolarità e sottoscrivono il verbale. Tali candidati sono invitati a controllare il buon andamento della prova fino alla fine di tutte le procedure.

L'abbandono anticipato dell'aula comporta l'interruzione della prova ed il salvataggio della stessa con invio al CINECA a cura del responsabile d'aula. L'abbandono dell'aula viene verbalizzato.

Terminata la prova il candidato deve ritirare i suoi effetti personali, se consegnati al varco guardaroba

Per ulteriori informazioni e dettagli consultare il bando di ammissione ed i rispettivi allegati pubblicati alla pagina<http://www-med.unipv.it/scuole-di-specializzazione/specializzandi/bandi-laureati-medici/>

Per richieste di chiarimenti scrivere all'indirizzo mail: [sportellospecialita@unipv.it](mailto:sportellospecialita@unipv.it)